# **Distortion of filtered signals MATLAB tutorial series (Part 3)**

**Pouyan Ebrahimbabaie**

**Laboratory for Signal and Image Exploitation (INTELSIG) Dept. of Electrical Engineering and Computer Science University of Liège Liège, Belgium**

**Applied digital signal processing (ELEN0071-1) 28 April 2021** 

**A system has distortionless response if** the input signal  $x[n]$  and the output signal  $y[n]$ **have the same shape.**

**A system has distortionless response if** the input signal  $x[n]$  and the output signal  $y[n]$ **have the same shape.**

**It means:**

$$
\mathbf{y}[n] = \mathbf{G}\mathbf{x}[n - n_d]
$$

**,** : **constant**

**A system has distortionless response if** the input signal  $x[n]$  and the output signal  $y[n]$ **have the same shape.**

**It means:**

$$
Y(e^{j\omega})=Ge^{-j\omega n}dX(e^{j\omega}),
$$

**A system has distortionless response if** the input signal  $x[n]$  and the output signal  $y[n]$ **have the same shape.**

**It means:**

$$
Y(e^{j\omega})=Ge^{-j\omega n}dX(e^{j\omega}),
$$

$$
H(e^{j\omega})=\frac{Y(e^{j\omega})}{X(e^{j\omega})}=Ge^{-j\omega n_d}
$$

**A system has distortionless response if** the input signal  $x[n]$  and the output signal  $y[n]$ **have the same shape.**

**It means:**

 $H(e^{j\omega})\vert = \bm{G}$ ,

$$
\angle H(e^{j\omega})=-n_d\omega.
$$

**A system has distortionless response if** the input signal  $x[n]$  and the output signal  $y[n]$ **have the same shape.**

**It means:**

 $H(e^{j\omega})\vert = \bm{G}$ ,

$$
\angle H(e^{j\omega})=-n_d\omega.
$$

**Notice: phase response passes from the origin !** 

$$
x[n] = \cos(\omega_0 n) - \frac{1}{3}\cos(3\omega_0 n) + \frac{1}{5}\cos(5\omega_0 n),
$$

$$
x[n] = \cos(\omega_0 n) - \frac{1}{3}\cos(3\omega_0 n) + \frac{1}{5}\cos(5\omega_0 n),
$$

 $y_i[n] = c_1 \cos(\omega_0 n + \varphi_1) + c_2 \cos(3\omega_0 n + \varphi_2)$ 

 $+c_3 \cos(5\omega_0 n + \varphi_3).$ 

$$
x[n] = \cos(\omega_0 n) - \frac{1}{3}\cos(3\omega_0 n) + \frac{1}{5}\cos(5\omega_0 n),
$$

 $y_0[n] = 1\cos(\omega_0 n + 0) - 1/3\cos(3\omega_0 n + 0)$ 

 $+1/5 \cos(5\omega_0 n + 0)$ .

**Original signal no change !**

$$
x[n] = \cos(\omega_0 n) - \frac{1}{3}\cos(3\omega_0 n) + \frac{1}{5}\cos(5\omega_0 n),
$$

 $y_1[n] = 1/4\cos(\omega_0 n + 0) - 1/3\cos(3\omega_0 n + 0)$ 

 $+1/5 \cos(5\omega_0 n + 0)$ .

# **High pass filter Low frequency attenuated !**

$$
x[n] = \cos(\omega_0 n) - \frac{1}{3}\cos(3\omega_0 n) + \frac{1}{5}\cos(5\omega_0 n),
$$

 $y_2[n] = \cos(\omega_0 n + 0) - 1/6 \cos(3\omega_0 n + 0)$ 

 $+1/10 \cos(5\omega_0 n + 0)$ .

# **Low pass filter High frequencies attenuated !**

$$
x[n] = \cos(\omega_0 n) - \frac{1}{3}\cos(3\omega_0 n) + \frac{1}{5}\cos(5\omega_0 n),
$$

 $y_3[n] = \cos(\omega_0 n + \pi/6) - 1/3 \cos(3\omega_0 n + \pi/6)$ 

 $+1/5 \cos(5\omega_0 n + \pi/6).$ 

**Constant phase**

$$
x[n] = \cos(\omega_0 n) - \frac{1}{3}\cos(3\omega_0 n) + \frac{1}{5}\cos(5\omega_0 n),
$$

 $y_4[n] = \cos(\omega_0 n - \pi/4) - 1/3 \cos(3\omega_0 n - 3\pi/4)$ 

$$
+1/5\cos(5\omega_0 n-5\pi/4).
$$

### **Linear phase**

$$
x[n] = \cos(\omega_0 n) - \frac{1}{3}\cos(3\omega_0 n) + \frac{1}{5}\cos(5\omega_0 n),
$$

 $y_5[n] = \cos(\omega_0 n - \pi/3) - 1/3 \cos(3\omega_0 n + \pi/4)$ 

 $+1/5 \cos(5\omega_0 n + \pi/7)$ .

## **Nonlinear phase**

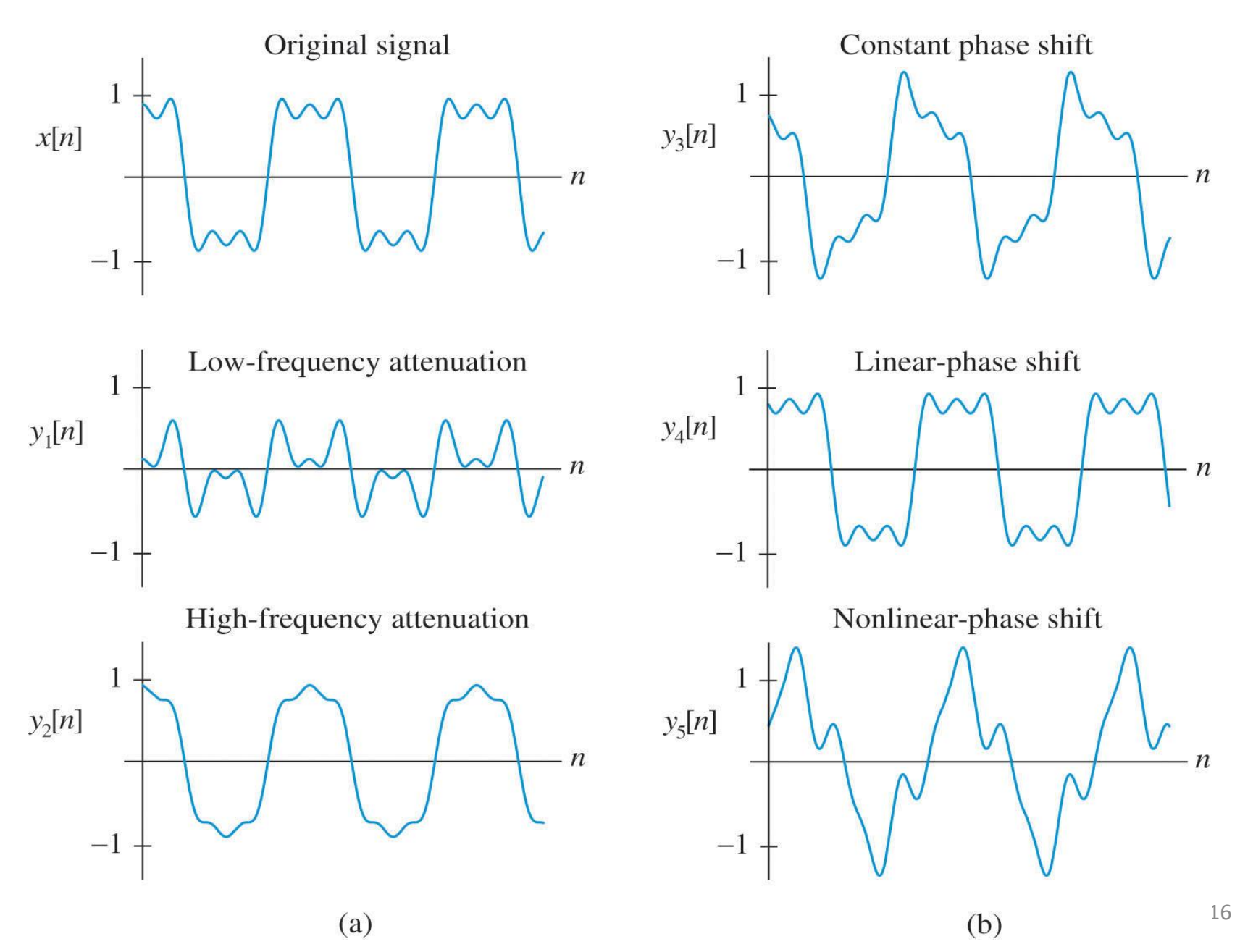

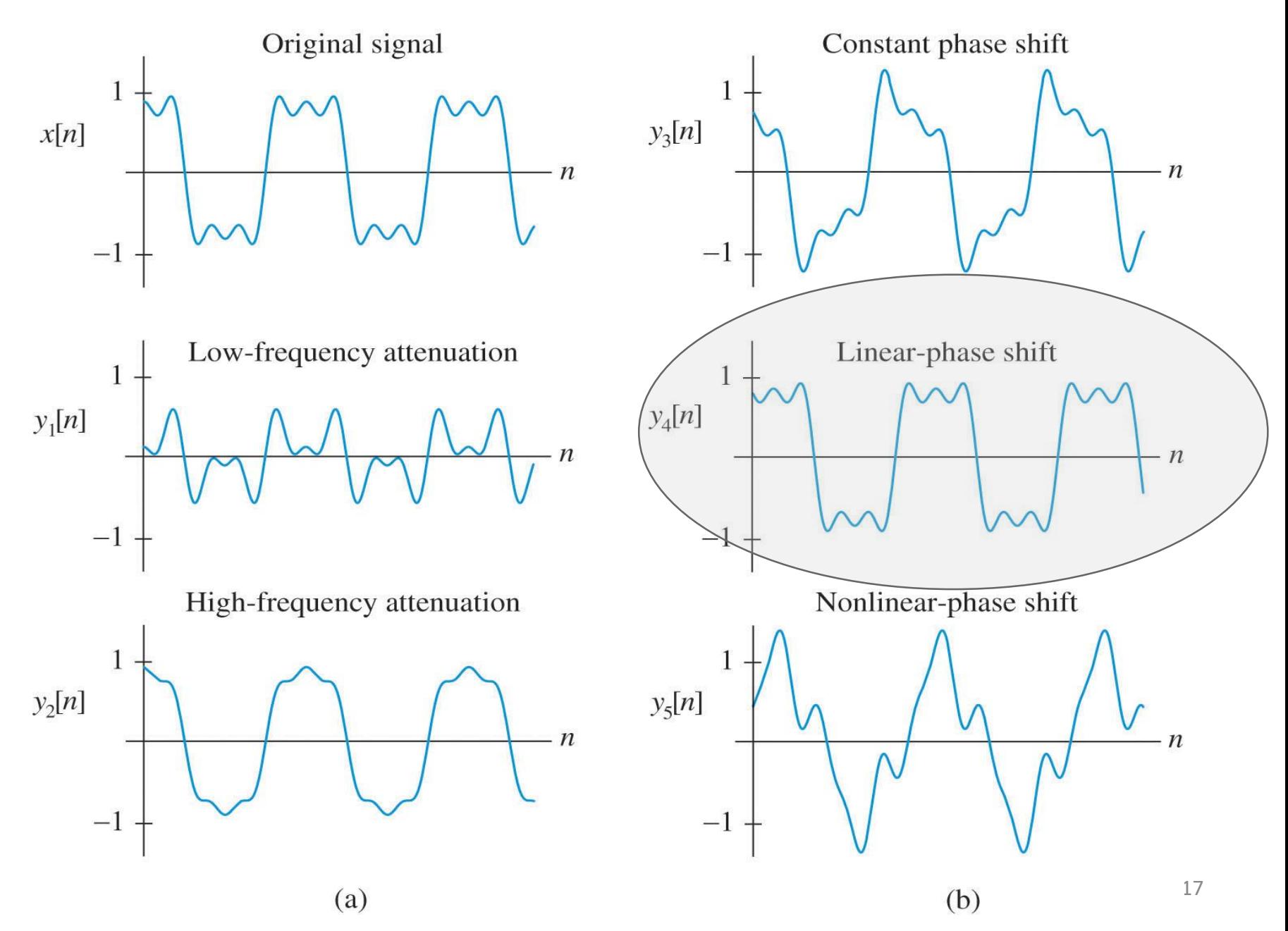

# **FIR has one main advantage and many disadvantages rather IIR …**

# **FIR has linear phase response !**

# **FIR filters are the best choice to remove the noises from signal without distortion.**

#### **Original signal**

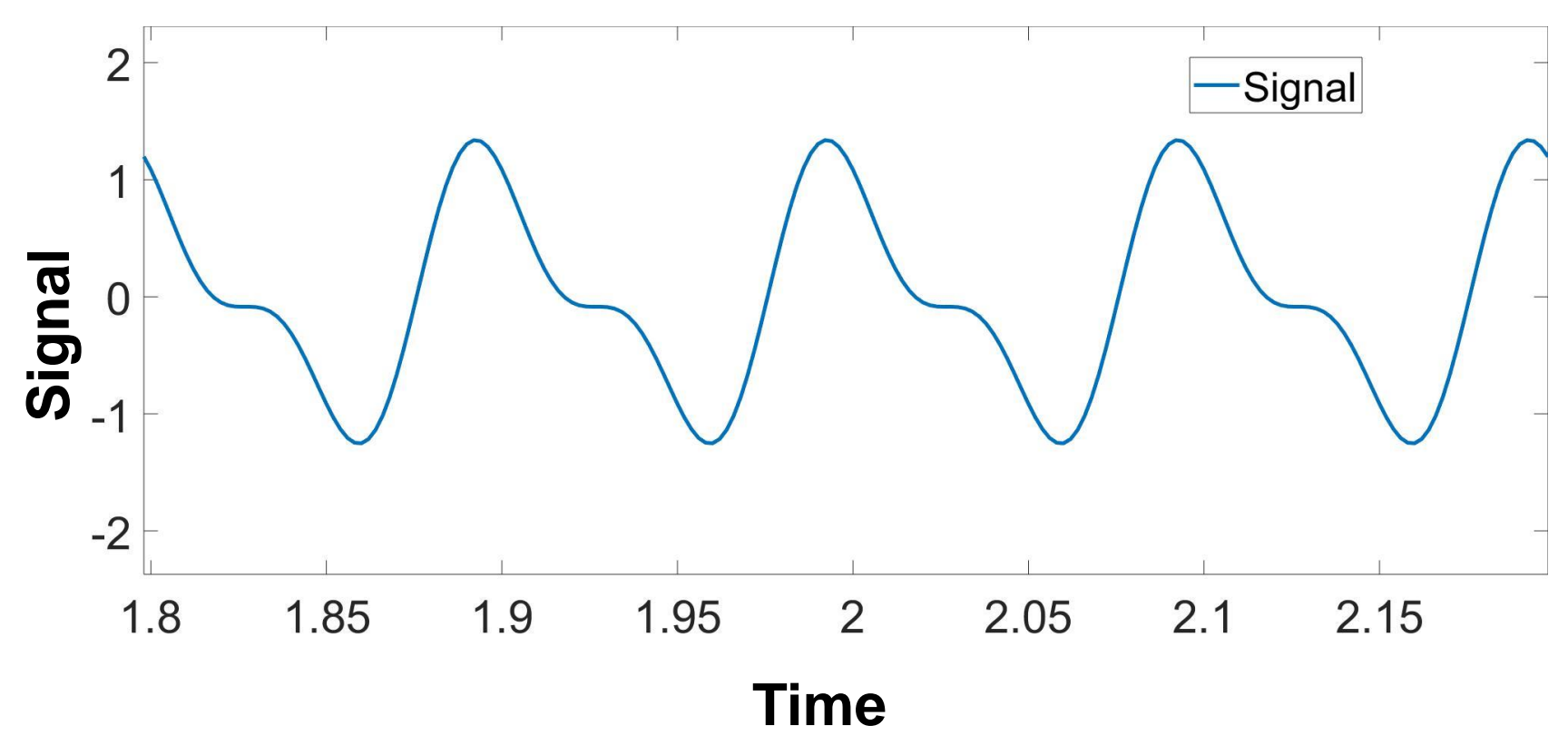

#### **Signal plus noise v.s. Original signal**

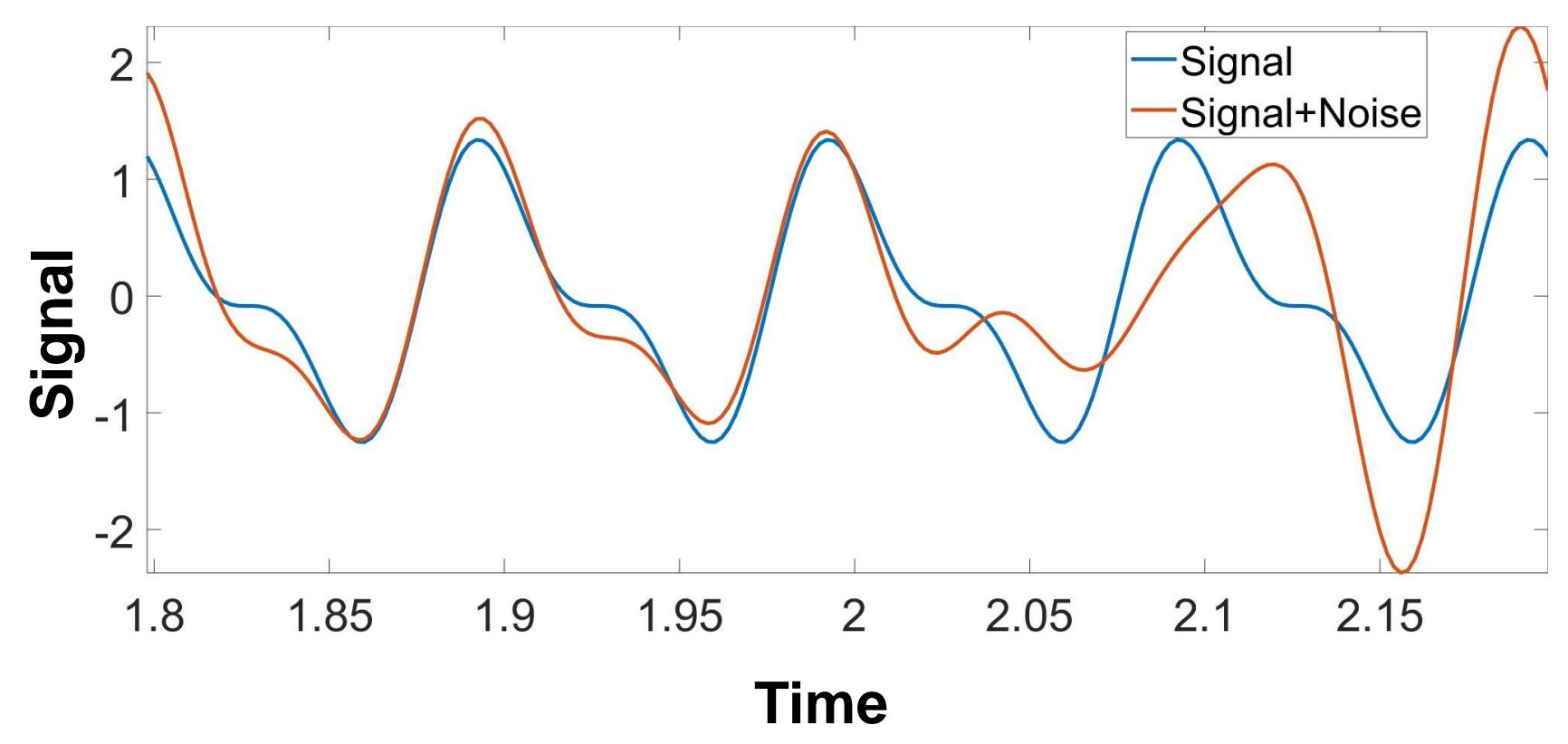

#### **Signal plus noise v.s. Original signal**

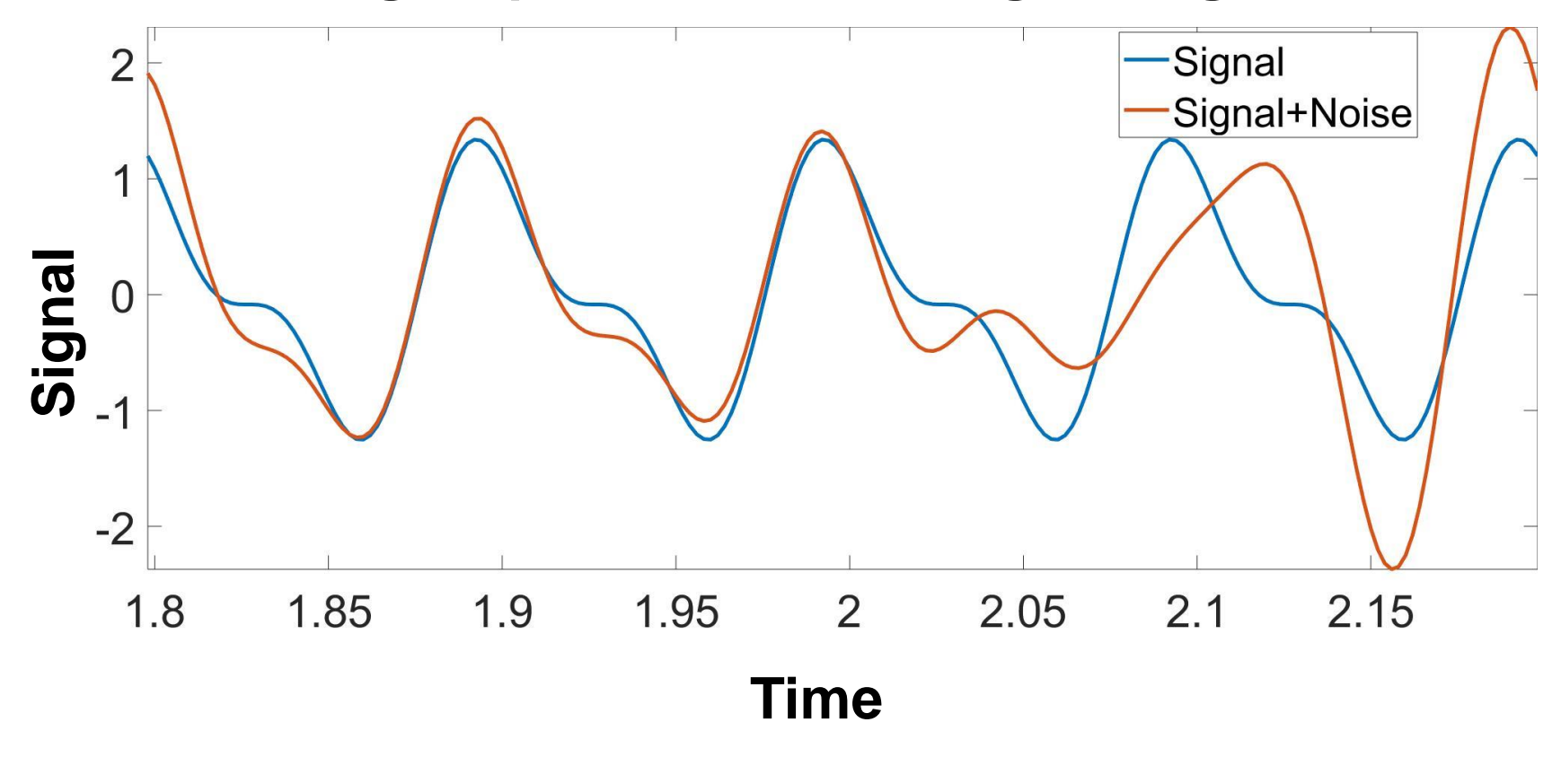

**Noise source is known : 12-18 Hz**

#### **Single sided Fourier transform**  Magnitude response **Magnitude response** 0.8 0.6  $0.4$  $0.2$  $\overline{0}$ 50 100 150 200 250  $\Omega$ **Frequency (Hz)**

**Noise source is known : 12 -18 Hz**

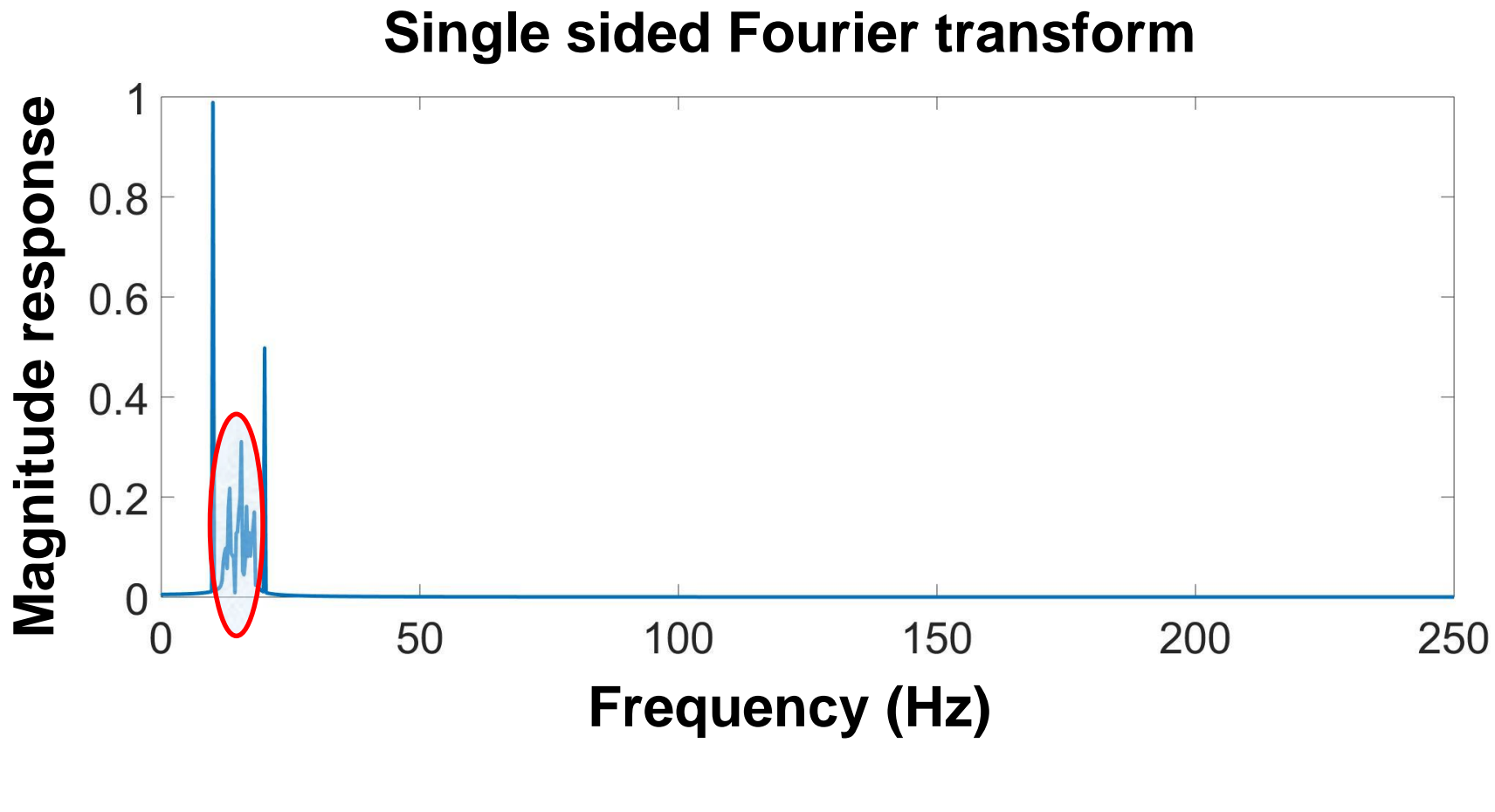

**Noise source is known : 12 -18 Hz**

 $\overline{\mathbb{Z}}$  .  $\times$ Filter Designer - [untitled.fda \*] File Edit Analysis Targets View Window Help **TELOOC##TF#WONFY**  $B = 1$ n -Magnitude Response (dB)-- Current Filter Information - $\mathbf{0}$ Magnitude (dB)<br> $\frac{1}{2}$  -100 Structure: Direct-Form II. Second-Order Sections Order: 68 Sections 34 Stable: Yes Source: Designed Store Filter ... 50 100 200  $\overline{0}$ 150 Frequency (Hz) Filter Manager... Response Type\_ Filter Order-**Frequency Specifications-**Magnitude Specifications  $\checkmark$ Lowpass  $\checkmark$ Units: Hz  $\checkmark$ Units: dB Specify order: 10 器 Highpass  $\checkmark$ 500 Minimum order Fs: øż **Bandpass** Apass1: 1 **Bandstop●** Bandstop Fpass1: 11 60 Astop: F Unterentiator  $\checkmark$ Match exactly: stopband  $\small \times$ Fstop1: 12 Apass2: 1 國 Design Method 18 Fstop2: O IIR Butterworth  $\checkmark$ O Fpass2: 19 园 CFIR Equiripple  $\checkmark$ 厚 Design Filter

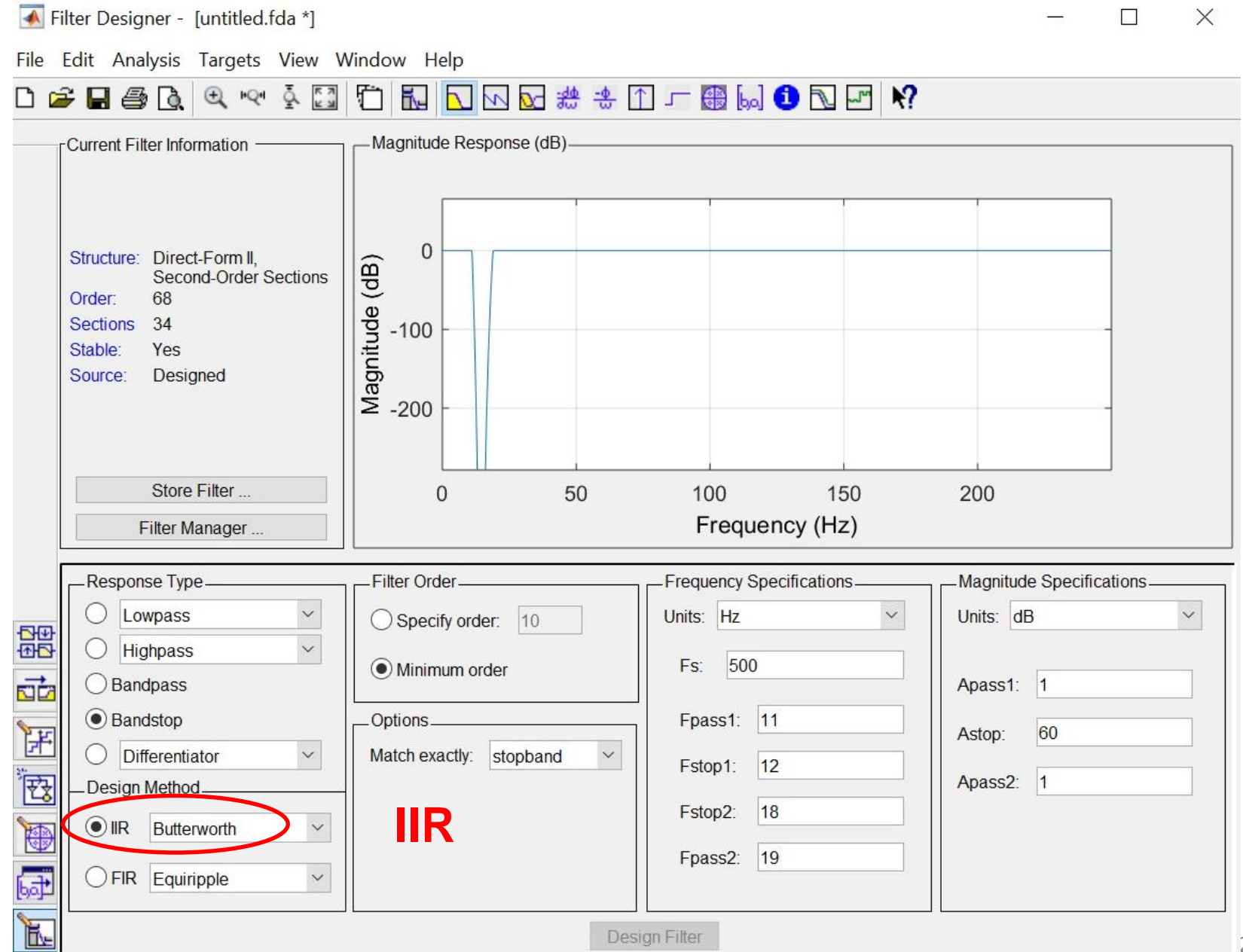

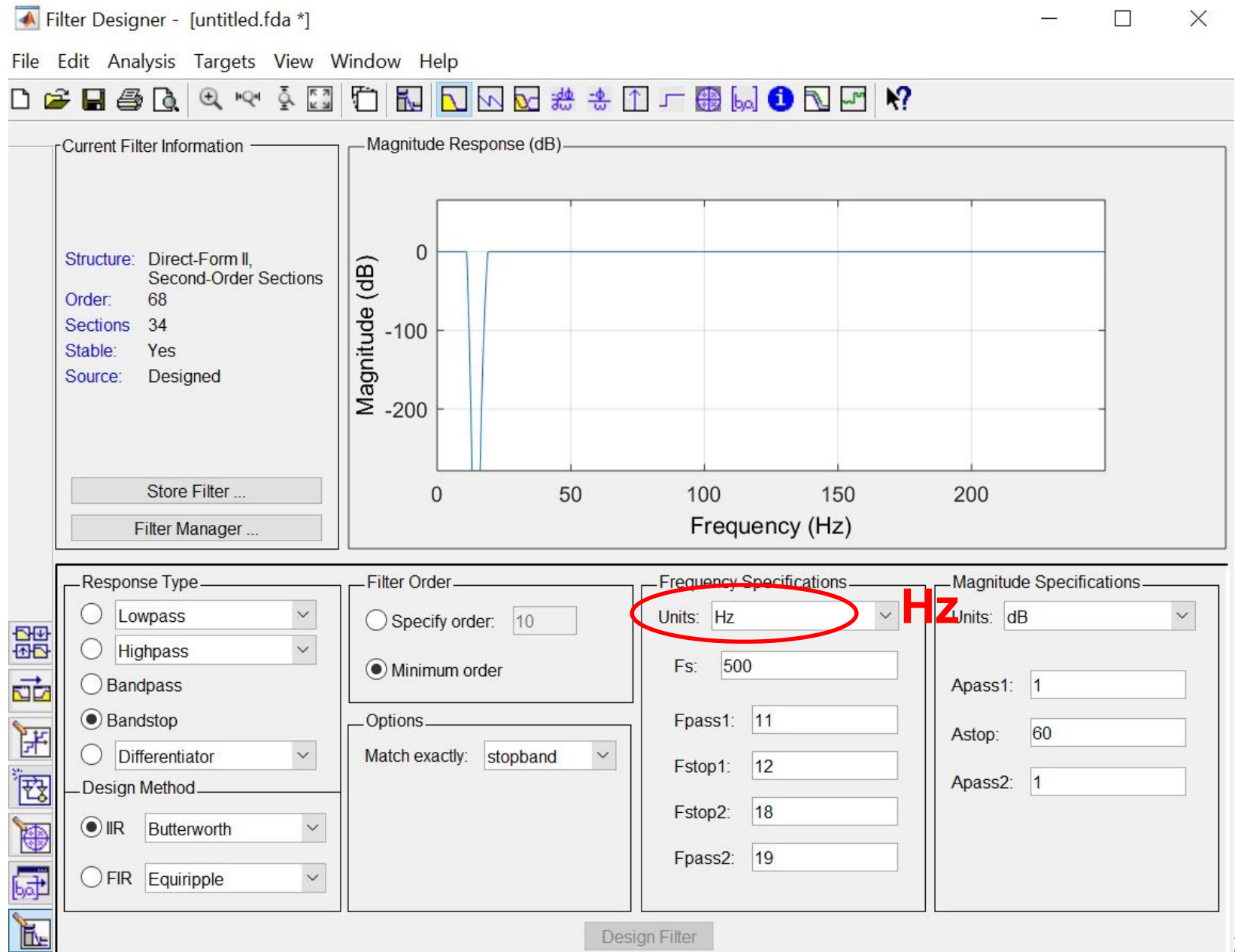

 $\overline{\mathbb{Z}}$  .  $\times$ Filter Designer - [untitled.fda \*] File Edit Analysis Targets View Window Help **TELOOC##TF#WONFY**  $B = 50$ Ā **K X**<br>K X  $\Box$  $Q$   $RQ$ -Magnitude Response (dB)-Current Filter Information  $\Omega$ Magnitude (dB)<br> $\frac{1}{2}$  -100 Structure: Direct-Form II. Second-Order Sections Order: 68 Sections 34 Stable: Yes Source: Designed Store Filter ... 100 200 50 150  $\mathbf{0}$ Frequency (Hz) Filter Manager... Response Type-Filter Order-**Frequency Specifications-**Magnitude Specifications Lowpass  $\check{ }$ Units: Hz **Sampling**   $\checkmark$ Specify order: 10 器 Highpass  $\checkmark$ 500 Fs: O Minimum order **frequency**砬 Bandpass **Bandstop** Fpass1: 11 \_Options. 王 60 Astop:  $\checkmark$ Match exactly: stopband Differentiator  $\small \times$ Fstop1:  $12$ 。<br><mark>ひょう しゃくり しゃくりょう しゃくりょう しゃくりょう しゃくりょう しゃくりょう しゃくりょう しゃくりょう しゃくりょう しゃくりょう しゃくりょう しゃくりょう しゃくりょう しゃくんじょう しゃくんじょう しゃくんじょう しゃくんじょう</mark> Apass2: 1 Design Method 18 Fstop2: O IIR Butterworth O  $\checkmark$ Fpass2: 19 园 FIR Equiripple  $\checkmark$ 厚 Design Filter

 $\overline{\mathbb{Z}}$  .  $\times$ Filter Designer - [untitled.fda \*] File Edit Analysis Targets View Window Help  $Q$   $PQ$ <sup>4</sup>  $Q$ <sup> $R$ </sup> $R$ <sup>7</sup> **TRIDOG##1-@WODMY**  $B = 1$ n -Magnitude Response (dB)-- Current Filter Information - $\mathbf{0}$ Magnitude (dB)<br> $\frac{1}{2}$  -100 Structure: Direct-Form II. Second-Order Sections Order: 68 Sections 34 Stable: Yes Source: Designed Store Filter ... 50 100 200  $\overline{0}$ 150 Frequency (Hz) Filter Manager... Response Type\_ Filter Order-**Frequency Specifications-**Magnitude Specifications  $\checkmark$ Lowpass  $\check{ }$ Units: Hz  $\checkmark$ Units: dB Specify order: 10 器 Highpass  $\checkmark$ -500 O Minimum order Fs: 砬 Bandpass Apass1: 1 **Bandstop** Fpass1: 11 \_Options. 王 **2 - 18** H Differentiator  $\checkmark$ Match exactly: stopband  $\checkmark$ Fstop1: 12 。<br><mark>ひょう しゃくり しゃくりょう しゃくりょう しゃくりょう しゃくりょう しゃくりょう しゃくりょう しゃくりょう しゃくりょう しゃくりょう しゃくりょう しゃくりょう しゃくりょう しゃくんじょう しゃくんじょう しゃくんじょう しゃくんじょう</mark> Design Method. Fstop2: 18 O IIR Butterworth  $\checkmark$ 博 Fpass2: 19 园 CFIR Equiripple  $\checkmark$  $\mathbb{F}$ Design Filter

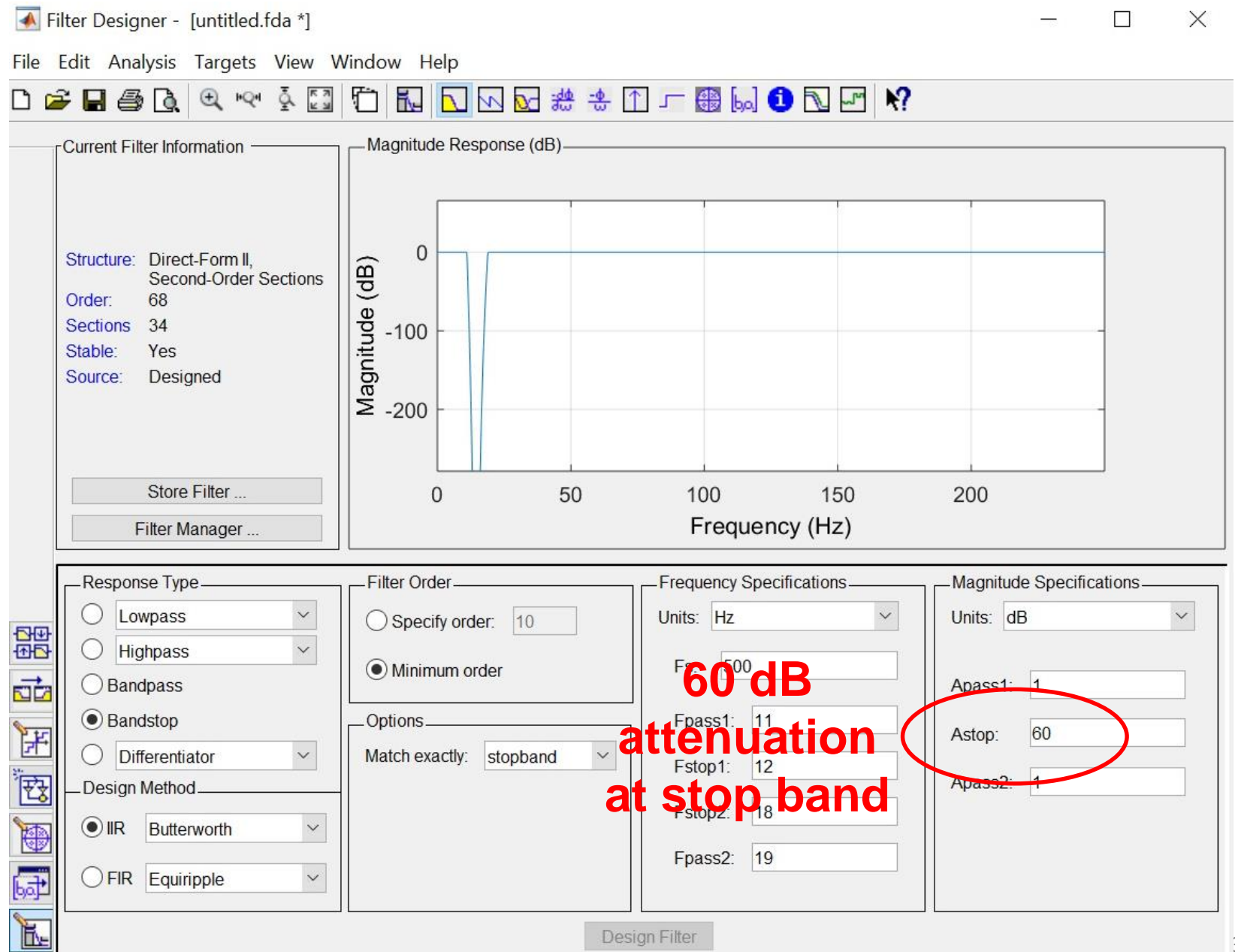

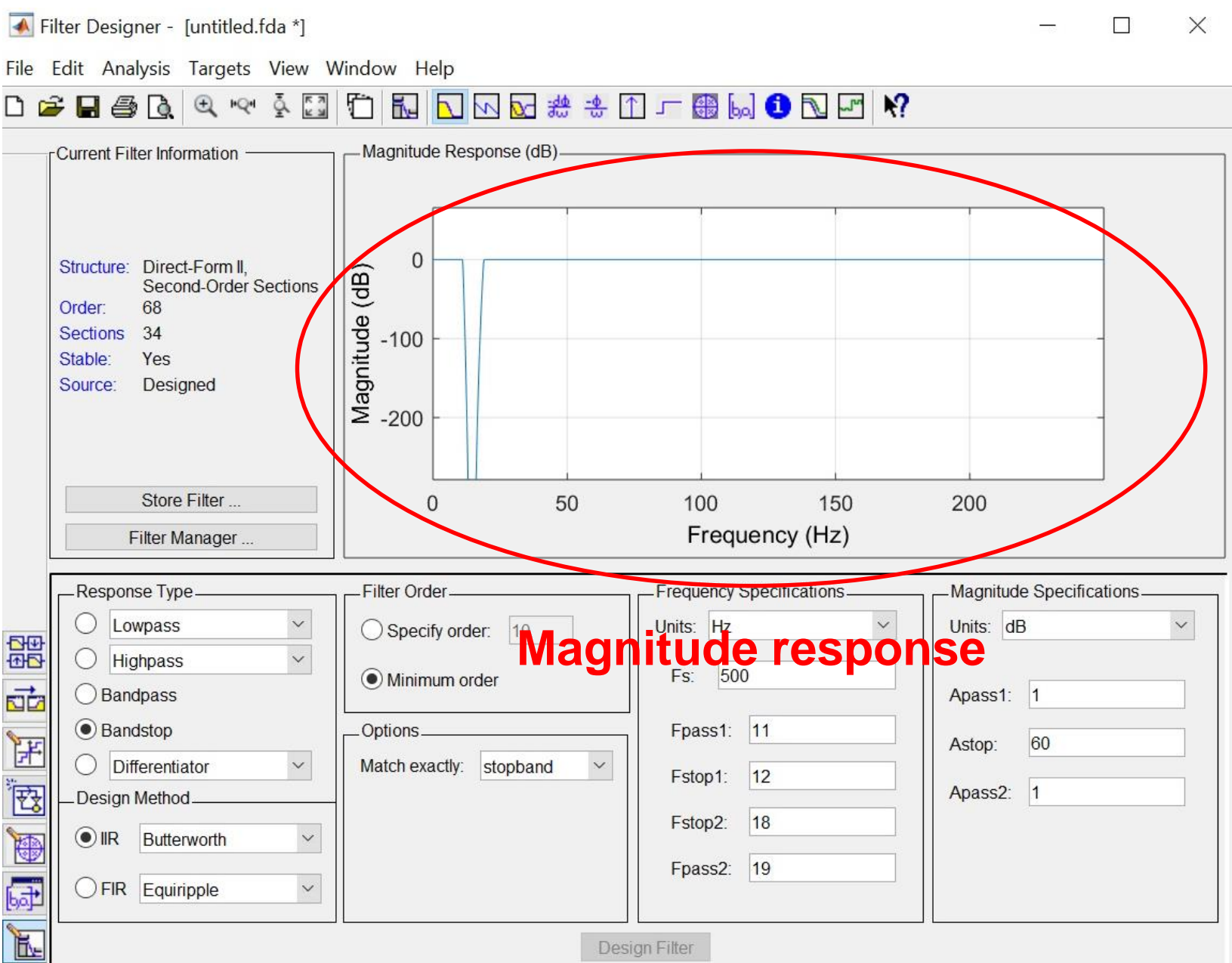

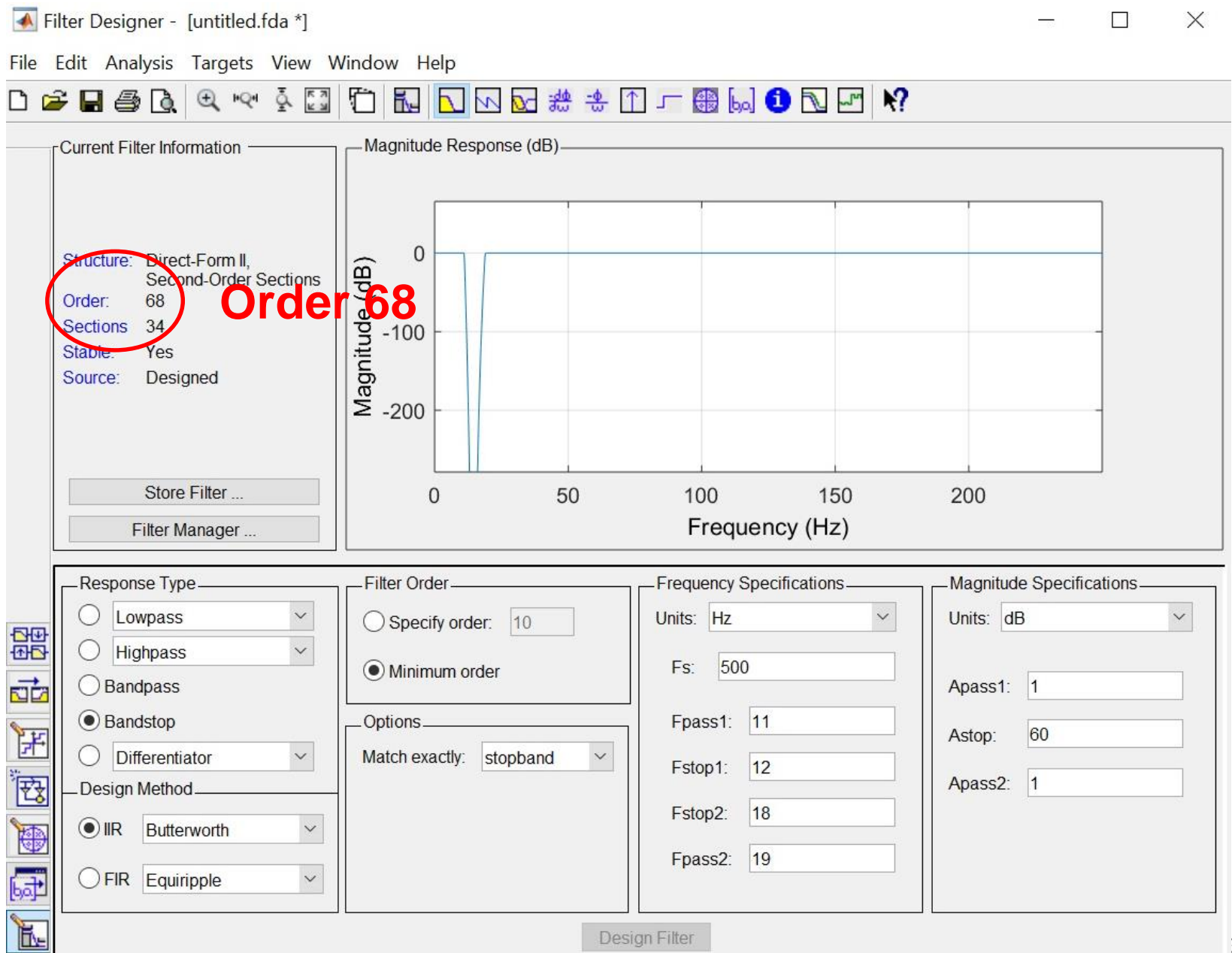

#### **Filtered signal using IIR Butterworth filter**

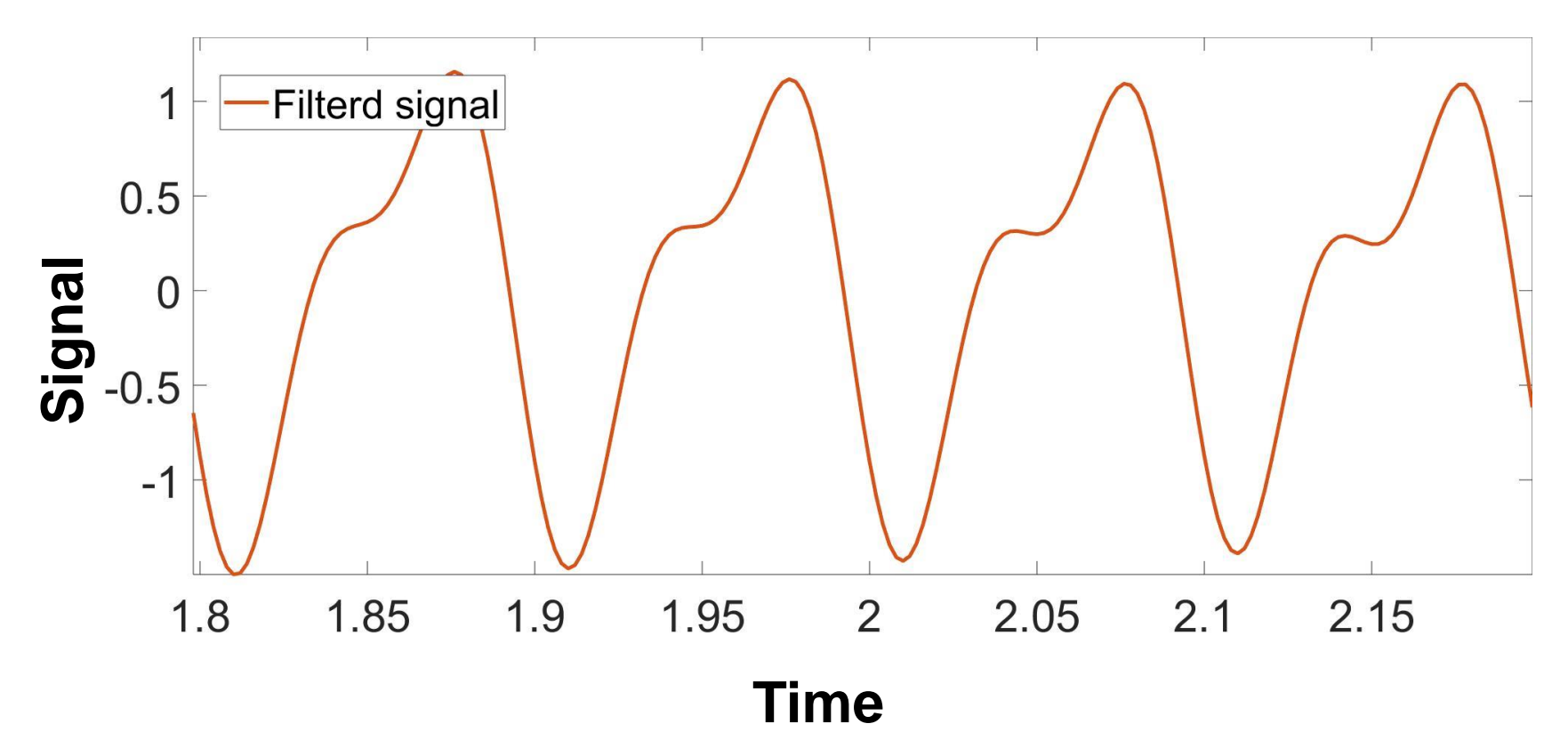

#### **Filtered signal v.s. Original signal**

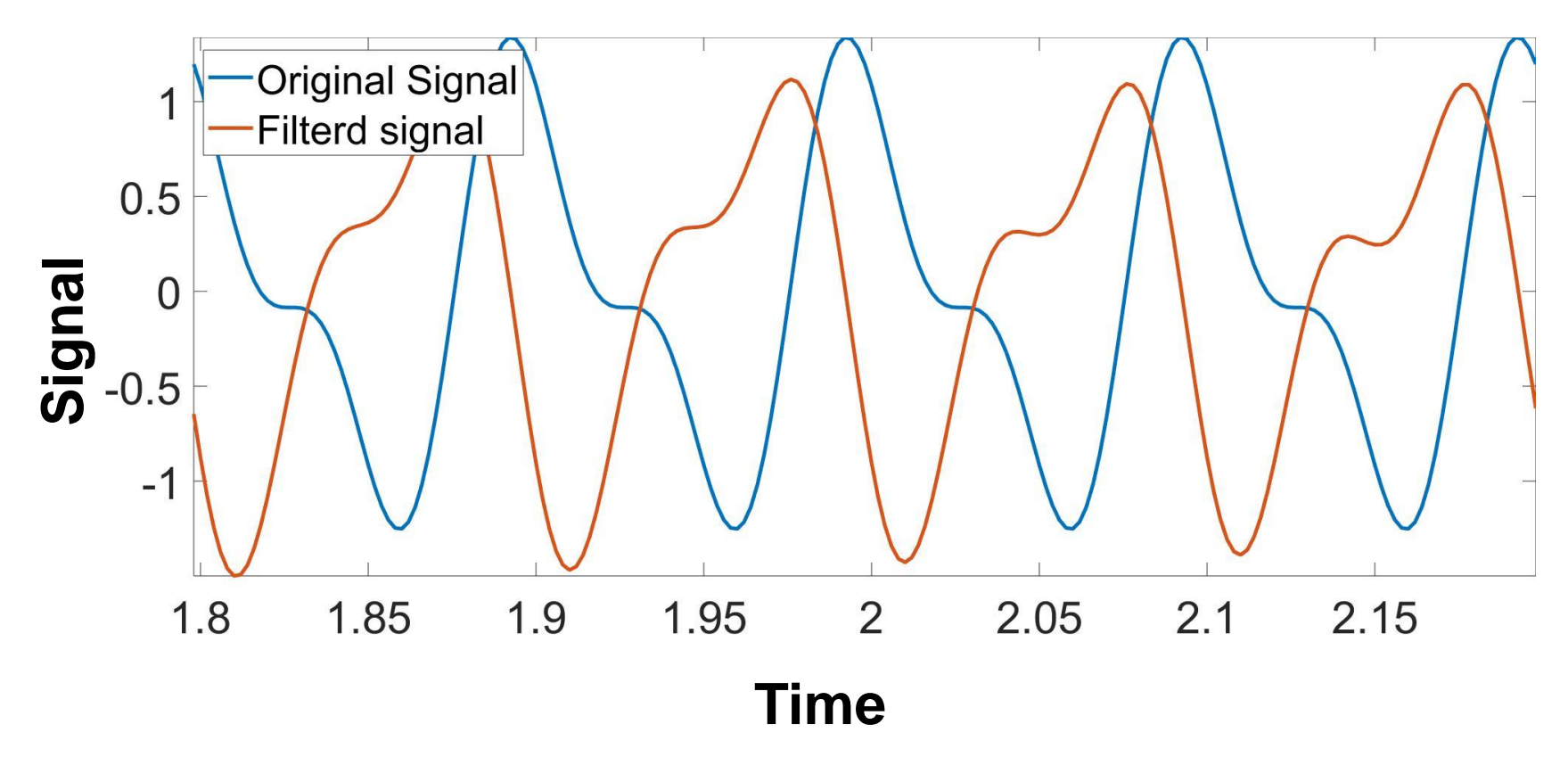

#### **Filtered signal v.s. Original signal**

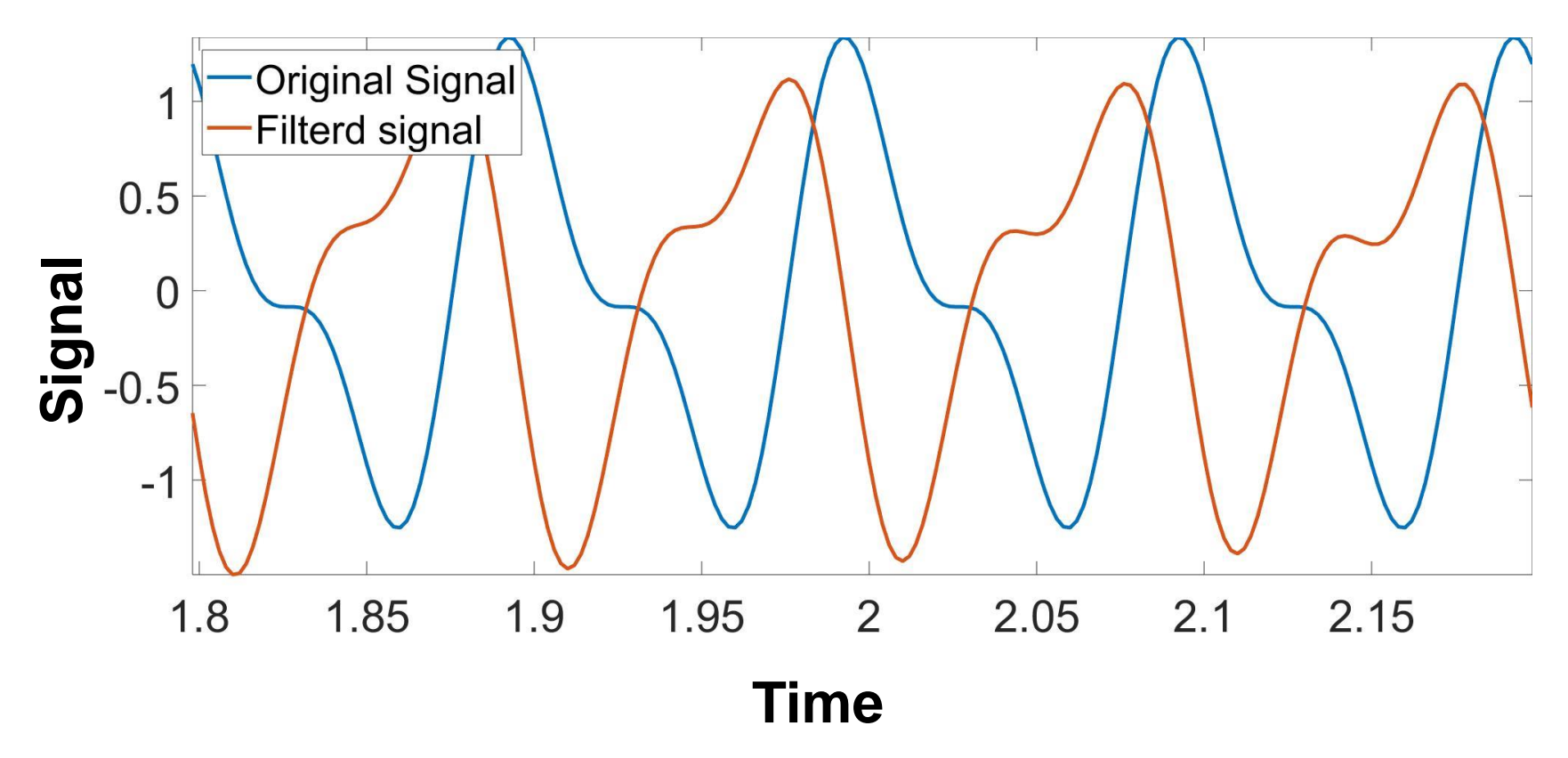

**IIR filters have nonlinear phase response => Distortion**

# **Persevering the shape of the signals not important in most of the applications**

**…**

# **For example in audio applications, because human hearing system is not sensitive to distortion.**

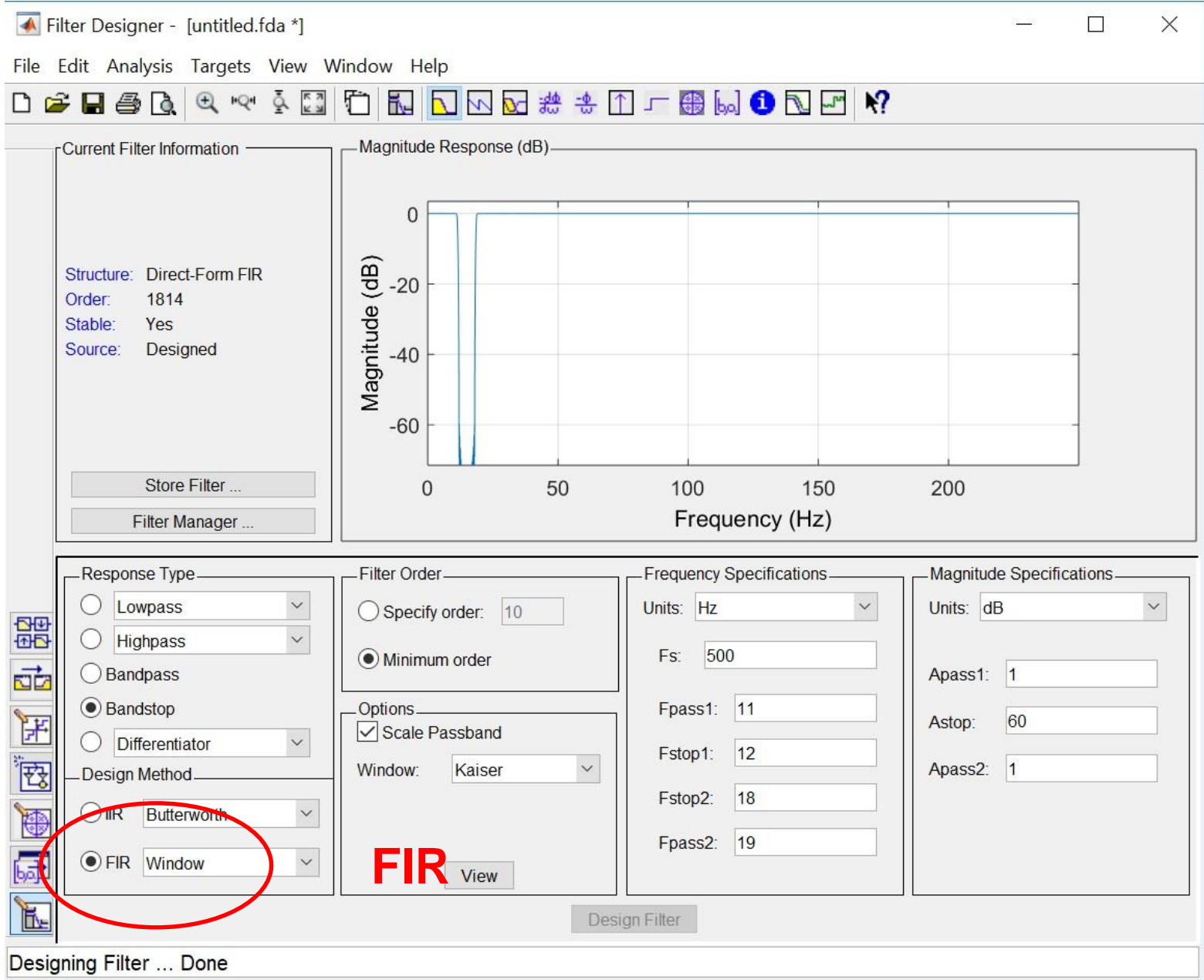

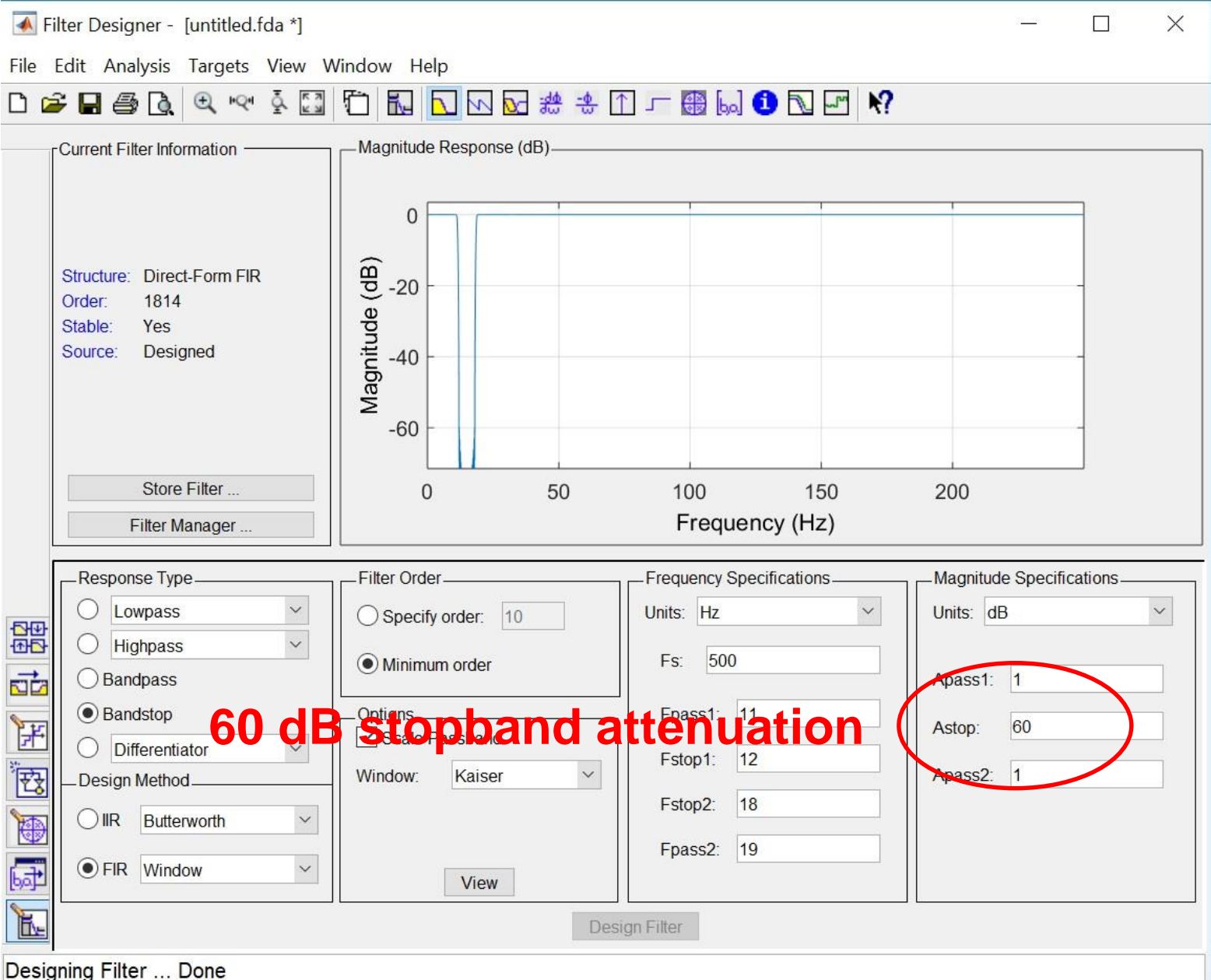

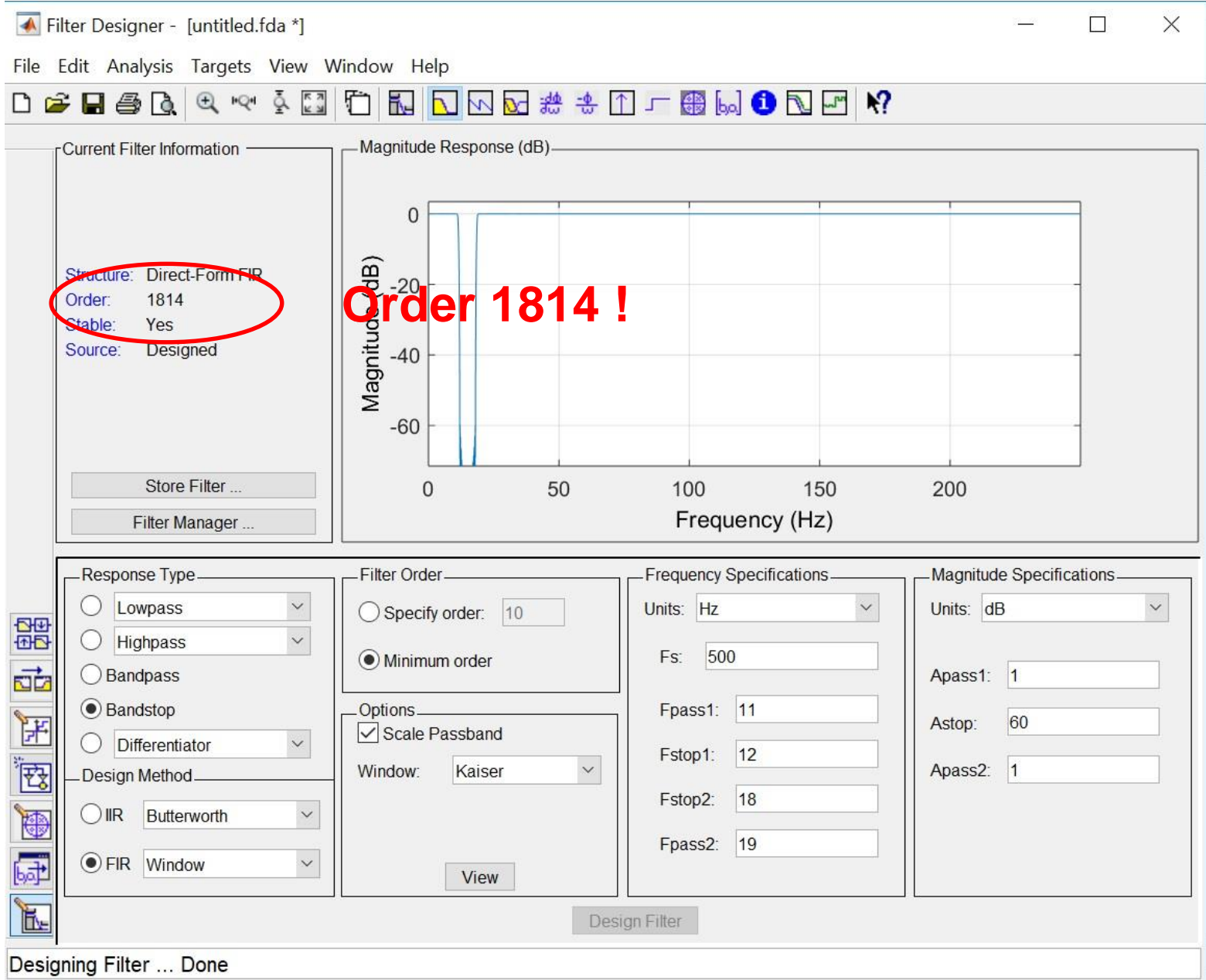

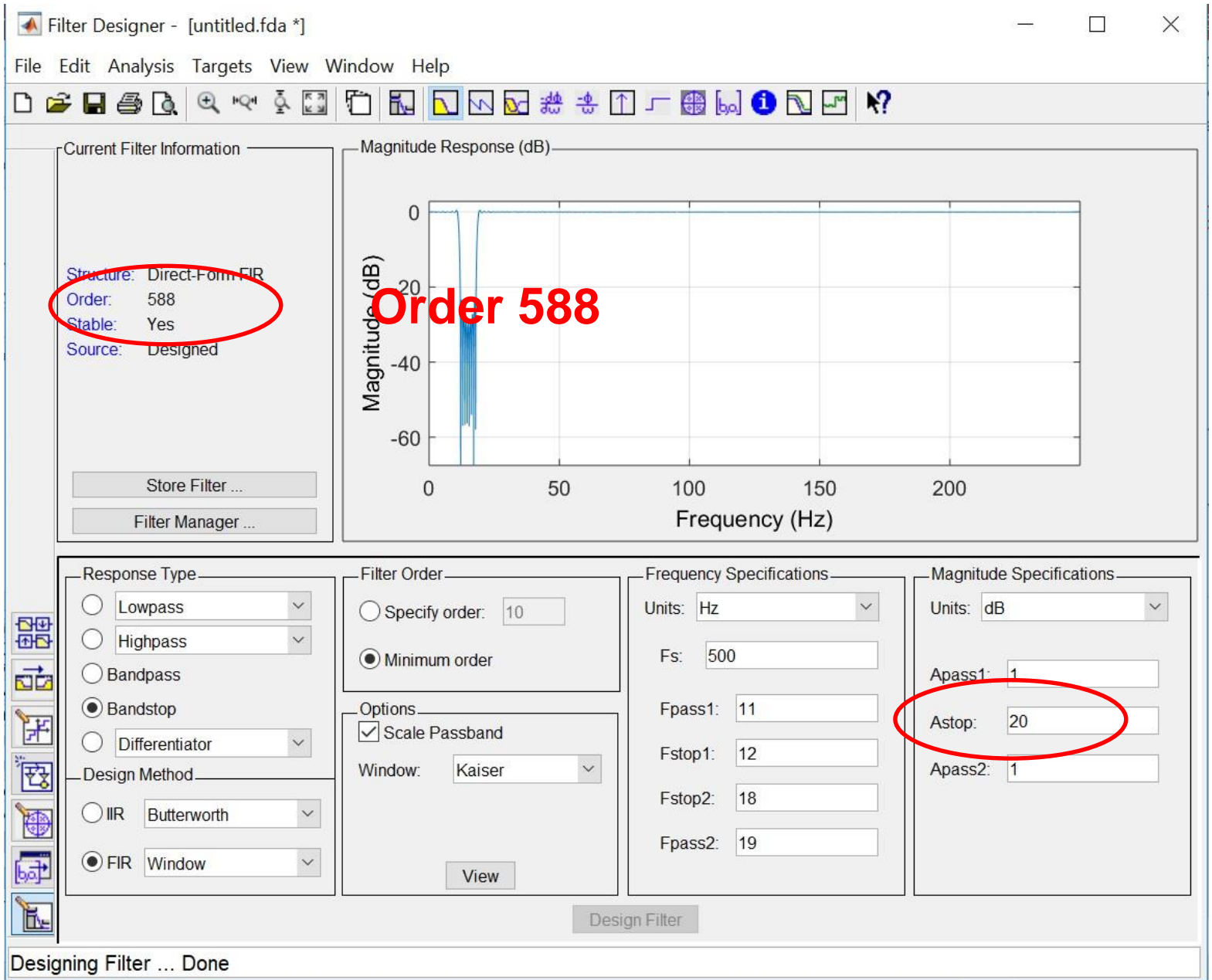

#### **Filtered signal using FIR**

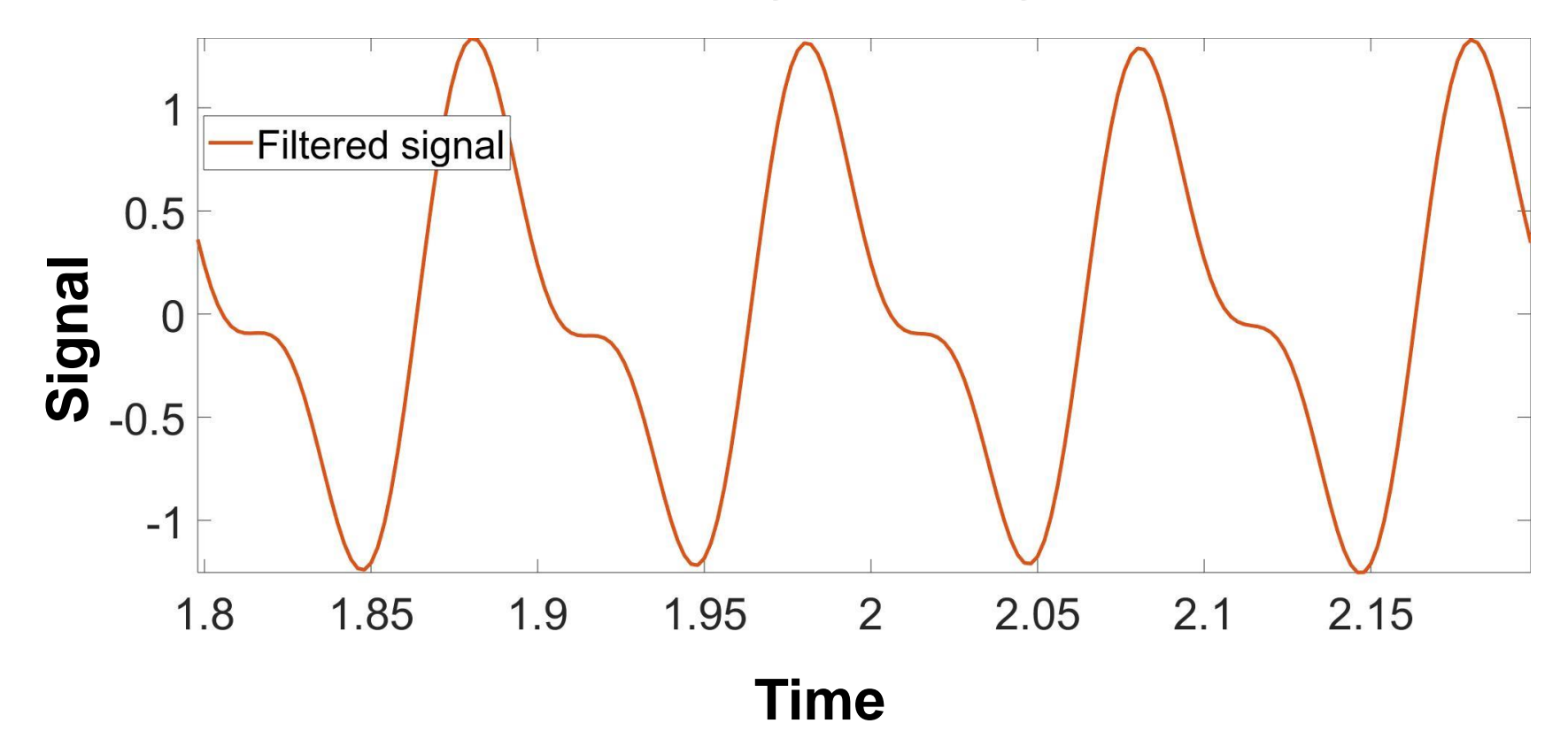

#### **Filtered signal v.s. Original signal**

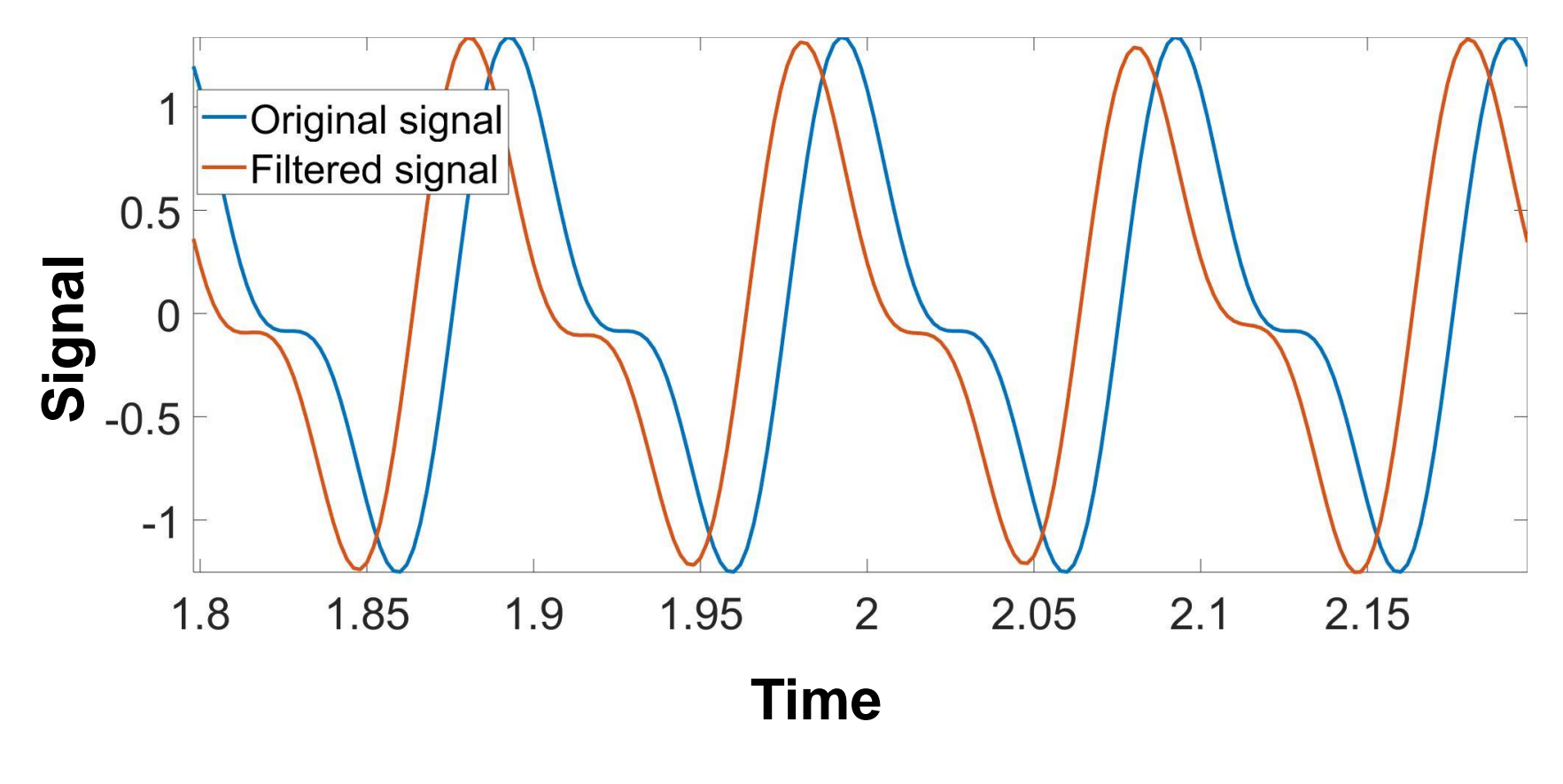

**FIR filters have linear phase response !** 

**Persevering the shape of the signals is important in bio-signals applications**

%% Producing the oregingal signal

% Sampling period  $Fs = 500;$ % Sampling interval  $Ts=1/Fs$ ; % Length of the signal N=2000; % Maximum time  $Tmax=(N-1)*Ts;$ % Time vector t=0:Ts:Tmax;

% Main frequencies & phase of the oreginal signal

- $F1 = 10;$ F2=20;
- phi1=1.4;
- % Oreginal signal
- $x = cos(2 * pi * F1 * t) + 0.5 * cos(2 * pi * F2 * t + phi1);$

## % Plot range

```
plot range =(N/2-100:N/2+100);
```

```
% Plot signal in the range
```
figure(1)

plot(t(plot\_range),x(plot\_range),'LineWidth',2.5); axis tight

%% Generate noise in a specific frequency band (12-18 Hz)

% Generate white Gaussian noise  $ns = randn(1, length(x))*3;$ % Design and load pass band filter: 12 to 18 Hz load PB 12 18; fvtool(PB\_12\_18) % Construct in-band noise ns filtered=filter(PB 12 18,ns); % Signal + Noise x\_ns=x+ns\_filtered;

% Plot oreginal signal and signal plus noise figure(3) plot(t(plot\_range),x(plot\_range),'LineWidth',2.5); hold on plot(t(plot\_range),x\_ns(plot\_range),'LineWidth',2.5); axis tight

%% single-sided frequency spectrum of the signal plus noise

% Compute fft  $X=fft(x;ns);$ % Take abs and scale it  $X2 = abs(X/N);$ % Pick the first half X1=X2(1:N/2+1); % Multiply by 2 (except the DC part), to compenseate % the removed side from the spectrum.  $X1(2:end-1) = 2*X1(2:end-1);$ 

% Frequency range  $F = Fs*(0:(N/2))/N;$ % Plot single-sided spectrum figure(4) plot(F,X1,'LineWidth',2.5) title('Single-Sided Amplitude Spectrum') xlabel('f (Hz)');

%% Remove noise usin band-stop IIR filter

% Design and load IIR band stop filter: 12 to 18 Hz load SB\_12\_18 fvtool(SB\_12\_18) % Filter the noise out x\_clean\_IIR=filter(SB\_12\_18,x\_ns);

% Single sided spectrum of cleaned signal % Compute fft  $X=fft(x$  clean IIR); % Take abs and scale it  $X2 = abs(X/N);$ % Pick the first half  $X1 = X2(1:N/2+1);$ % Multiply by 2 (except the DC part), to compenseate % the removed side from the spectrum.  $X1(2:end-1) = 2*X1(2:end-1);$ 

```
% Plot single-sided spectrum
figure(6)
plot(F,X1,'LineWidth',2.5) 
title('Single-Sided Amplitude Spectrum')
xlabel('f (Hz)');
figure(7)
plot(t(plot_range),x(plot_range),'LineWidth',2.5);
hold on
plot(t(plot range),x clean IIR(plot range),'LineWidth',
2.5);
axis tight
```
%% Remove noise usin band-stop FIR filter % Design and load FIR band stop filter: 12 to 18 Hz load SB 12 18 FIR fvtool(SB\_12\_18\_FIR) % Filter the noise out x clean FIR=filter(SB 12 18 FIR, x ns); % Single sided spectrum of cleaned signal % Compute fft  $X=fft(x$  clean FIR); % Take abs and scale it  $X2 = abs(X/N);$ % Pick the first half  $X1 = X2(1:N/2+1);$ 

% Multiply by 2 (except the DC part), to compenseate % the removed side from the spectrum.  $X1(2:end-1) = 2*X1(2:end-1);$ % Frequency range  $F = Fs*(0:(N/2))/N;$ % Plot single-sided spectrum figure(9) plot(F,X1,'LineWidth',2.5) title('Single-Sided Amplitude Spectrum') xlabel('f (Hz)');

figure(10) plot(t(plot\_range),x(plot\_range),'LineWidth',2.5); hold on plot(t(plot\_range),x\_clean\_FIR(plot\_range),'LineWidth' ,2.5); axis tight

# **Useful links**

• **[http://www.montefiore.ulg.ac.be/~ebrahimb](http://www.montefiore.ulg.ac.be/~ebrahimbabaie/applieddigtial.htm) abaie/applieddigtial.htm**